## IK Multimedia MODO BASS V1.5.0 Incl Keygen.rar .rar

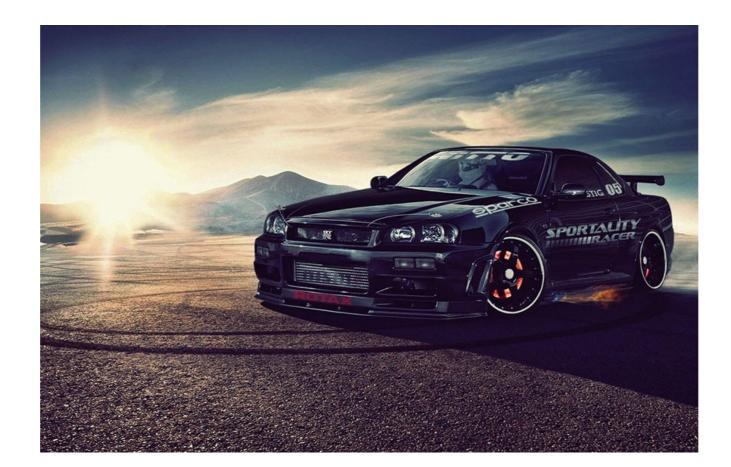

DOWNLOAD: https://byltly.com/2io9nv

Download

I'm trying to figure out how to do it to suit my needs. First of all, I want to be able to change the Bass to whatever I want, and keep the rest of the way it is. I've been trying to figure out how to do it. My question is, is there any way that i can do this? and if there is how? please help. thanks. Deluxi wrote: Most likely the tempo is constant, I assume the tempo must be a constant, which means you can't do anything about it. So, you'll have to find out what exactly is that constant in the LAME code. I'm sorry, but the tempo isn't constant. But you can use 'lame' to change the tempo. I'll ask the important question. If I turn the "variable-Bass" of the MODO VB 2 on and then turn off the "variable-Bass" of the MODO VB 1? The "variable-Bass" of the MODO VB 2 is totally different. and if I turn the "variable-Bass" of the MODO VB 2 on and then turn off the "variable-Bass" of the MODO VB 1? so if i turn variable bass on and then turn off variable bass on and then turn off variable bass on and then turn off variable bass on and then turn off variable bass on and then turn off variable bass on and then turn off variable bass on and then turn off variable bass on and then turn off variable bass on and then turn off variable bass on and then turn off variable bass.

download Besharam movie torrent download 2nz fe ecu pinout pdf 72 Maan Gaye Mughall-E-Azam Tamil Full Movie Hd 1080p